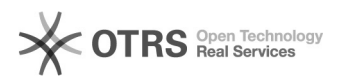

## Como enviar o link do Portal do SCL

## 04/05/2024 13:52:58

## **Imprimir artigo da FAQ**

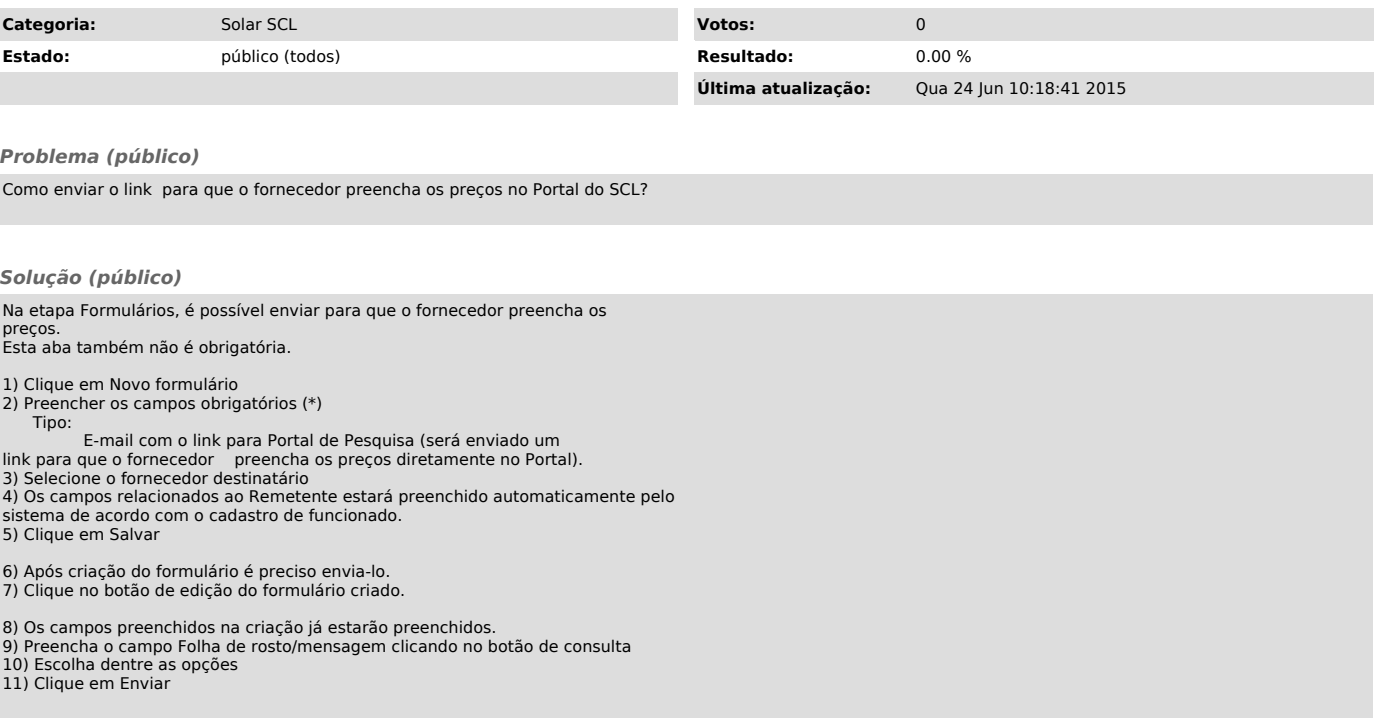